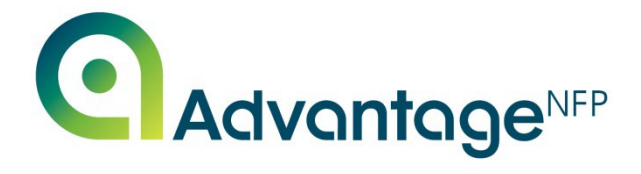

## **FUNDAMENTALS TRANING COURSE STRUCTURE**

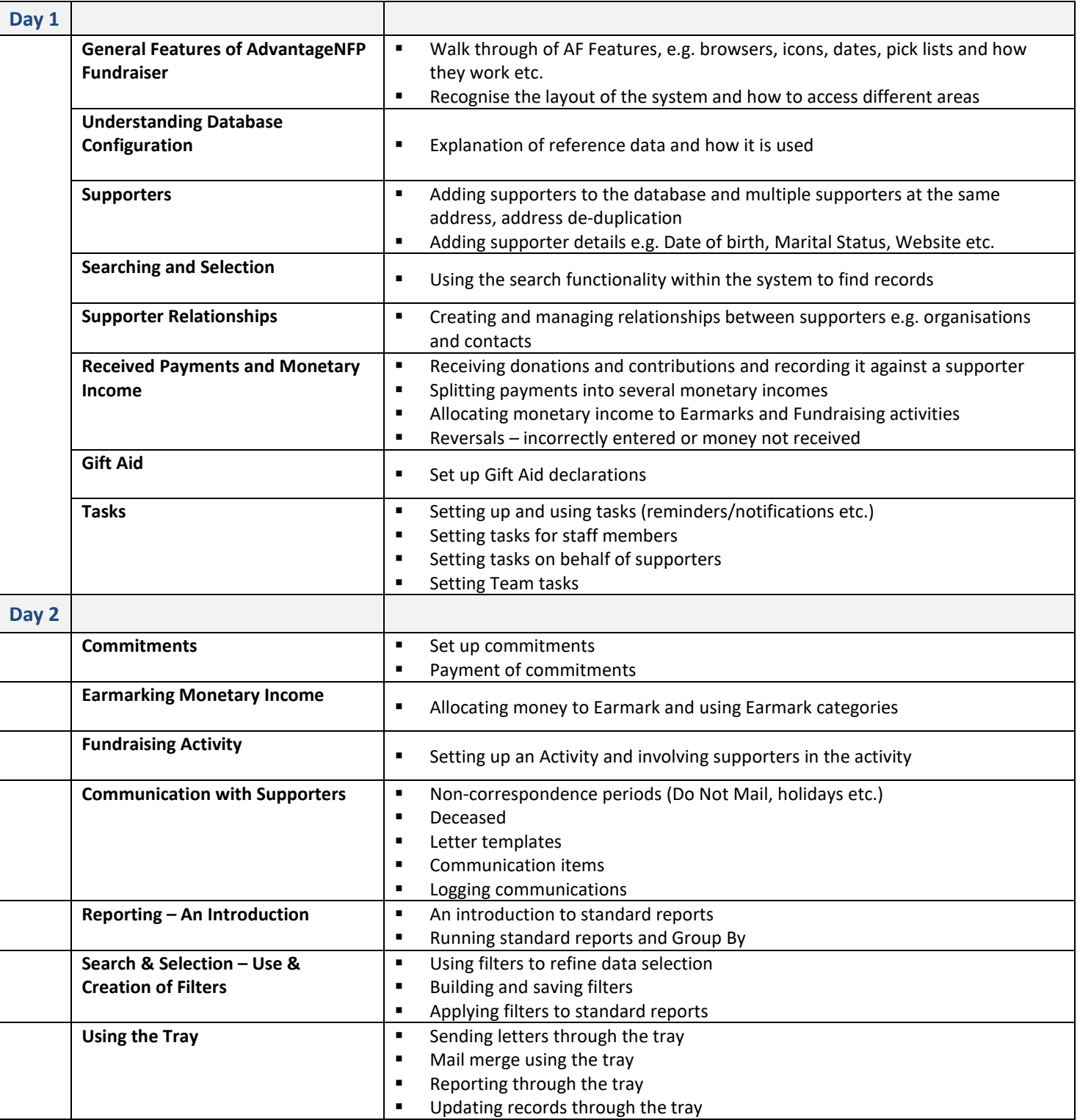

Disclaimer: This is the structure of the course and has to run in the order it is presented for the training to flow. Data you set up earlier in the course is later used for other communication and activities. If you require the course content to be amended, this would become a bespoke course and would be charged accordingly.